## **How to Enter the Score**

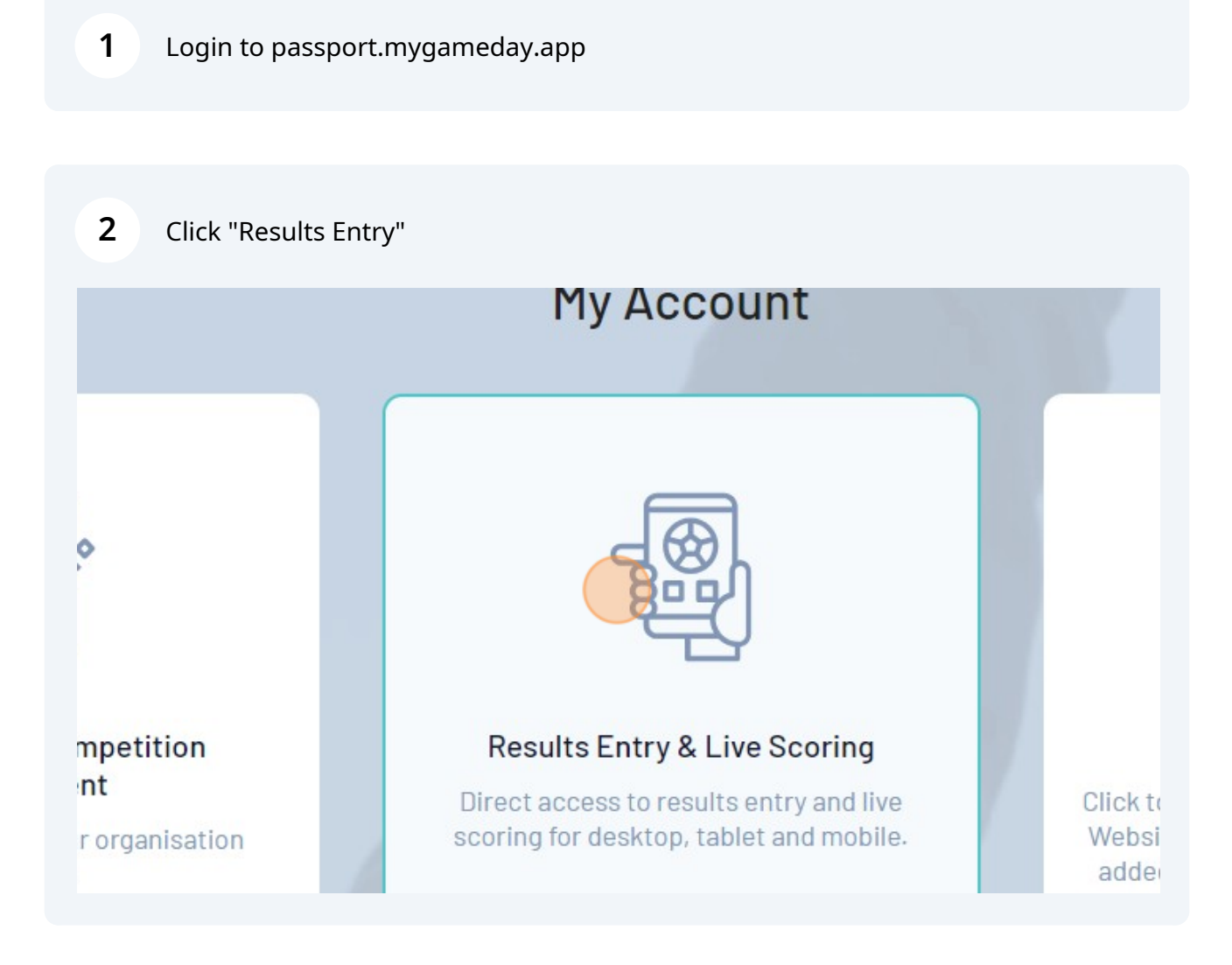

Click your Team Name

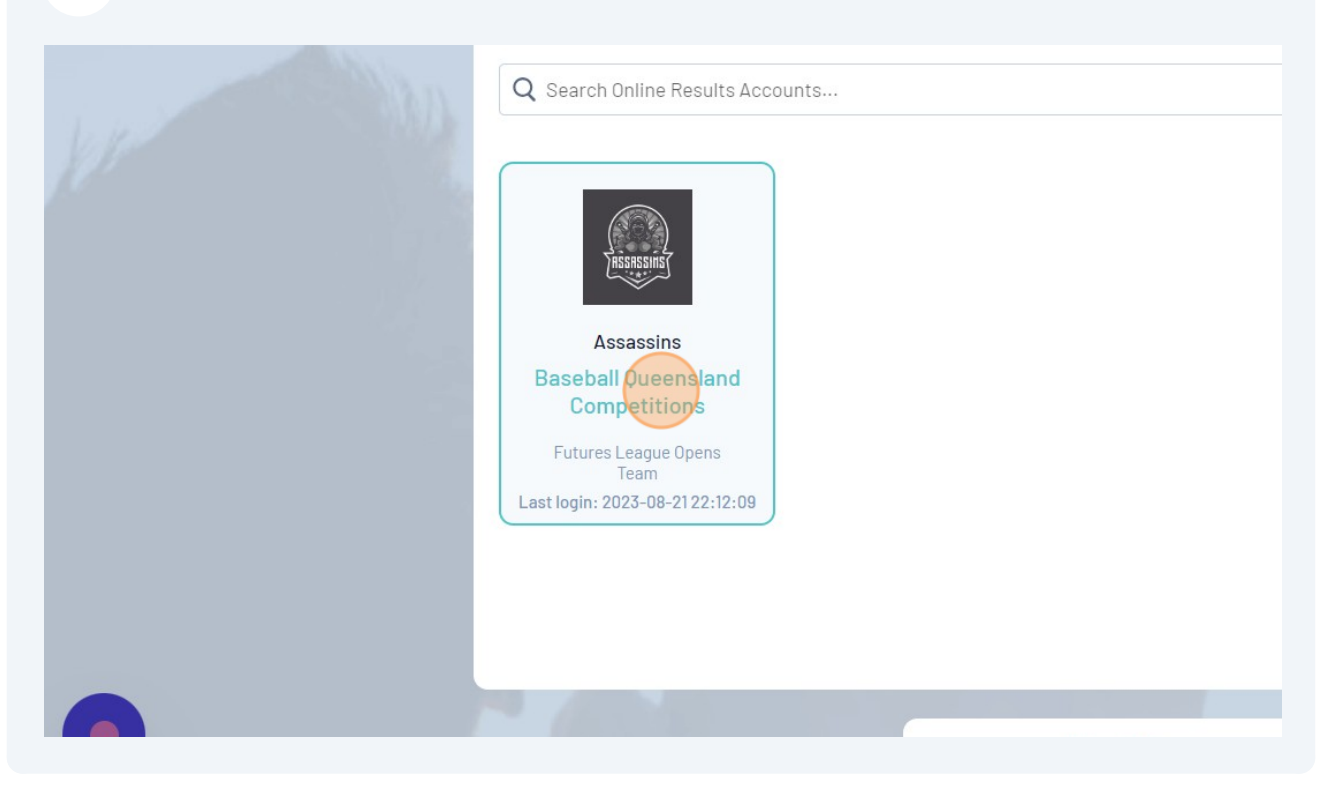

Find the game you want to enter results for and Click "Post Game"

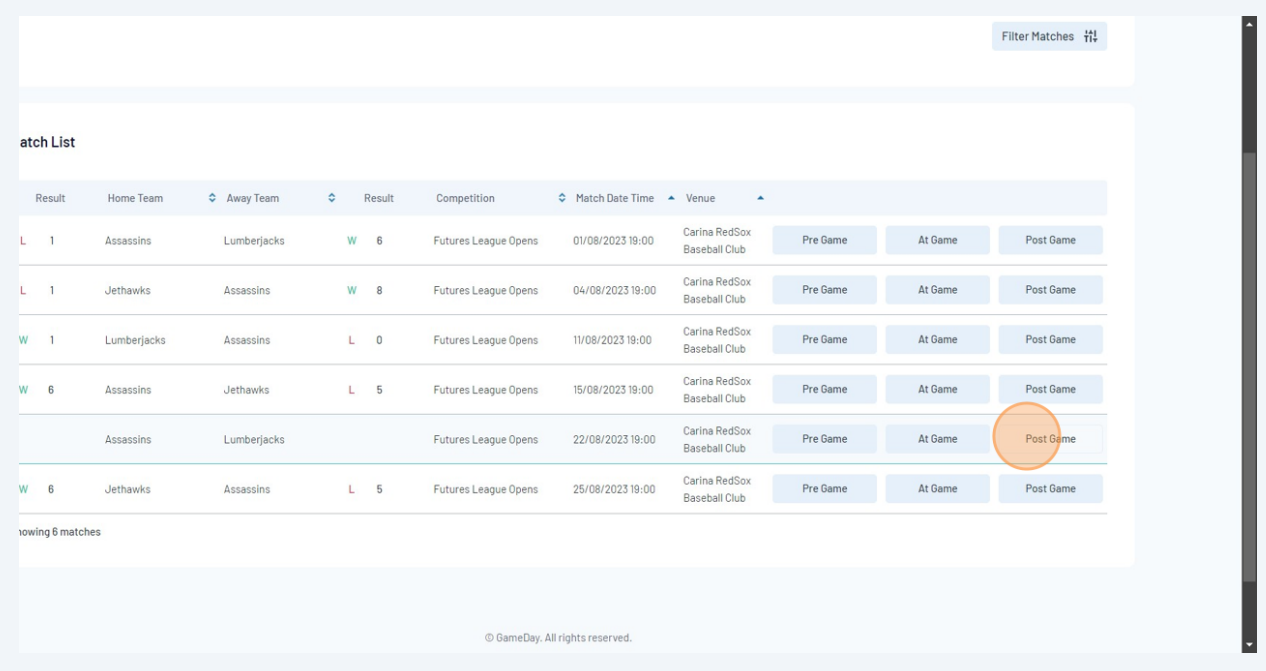

## Enter the runs scored each innings and Click "Save Match Scores"

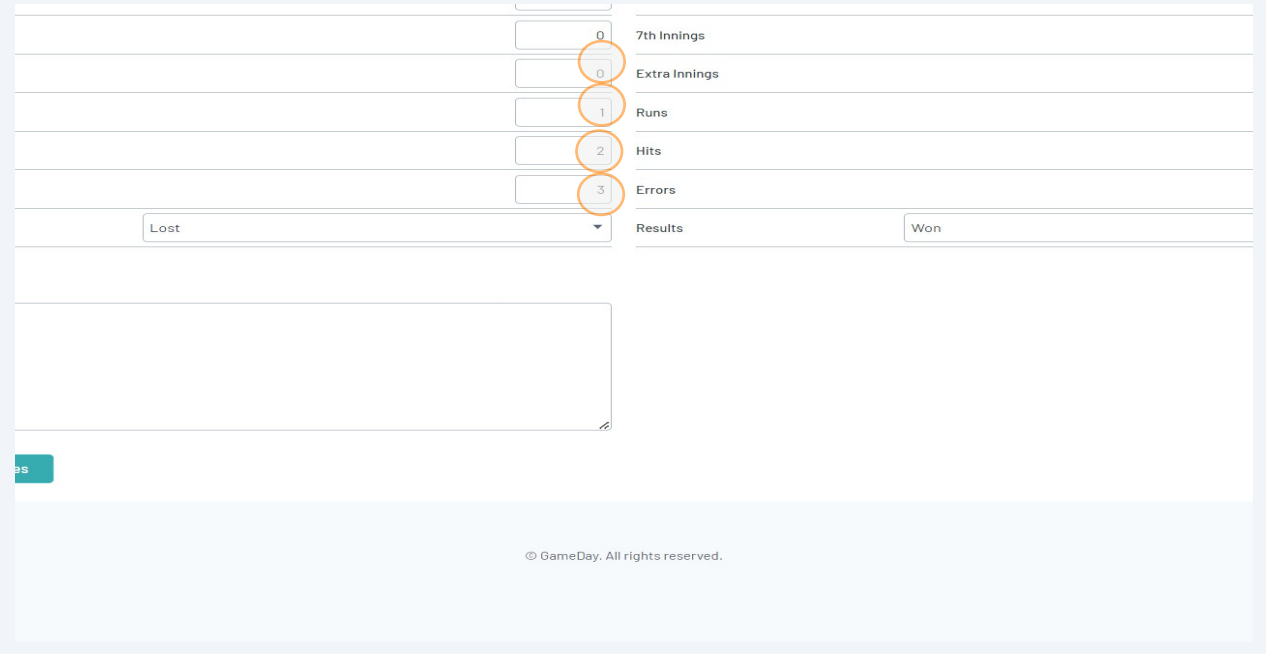